**Напомена**: Направити на Desktop-у директоријум са именом облика **OOP InicijaliAsistenta Prezime Ime** и изабрати га за workspace директоријум при покретању Eclipse. **Пројекат и пакет назвати исто тако!!!** Обавезно сачекати да неко од дежурних асистената прекопира Ваш рад! Назначен је део који треба урадити да би се освојио **праг**. Такође, кôд **не сме** имати синтаксних грешака. Време за рад: **2,5 сата.**

## **Задатак (Ветеринарска амбуланта).**

(**део за праг**) Написати апликацију чији графички кориснички интерфејс изгледа као на слици 1. **НИЈЕ ДОЗВОЉЕНА УПОТРЕБА SCENEBUILDER-A!** Онемогући ручни унос текста у текст-области. Клик на дугме "Види ко **чека**" треба да омогући учитавање података из улазне датотеке cekaonica.txt (пример датотеке наведен поред слике 1), а затим и приказивање информације о броју паса и мачака који чекају у реду на преглед (слика 1).

Сваки ред датотеке садржи информацију о врсти љубимца (P - пас, M мачка), имену љубимца, старости љубимца израженој у месецима (цео број) и идентификацију (ниска). Сматрати да је датотека у исправном формату. Уколико датотека не садржи никакав садржај, у текст-области приказати поруку "Нема љубимаца у чекаоници".

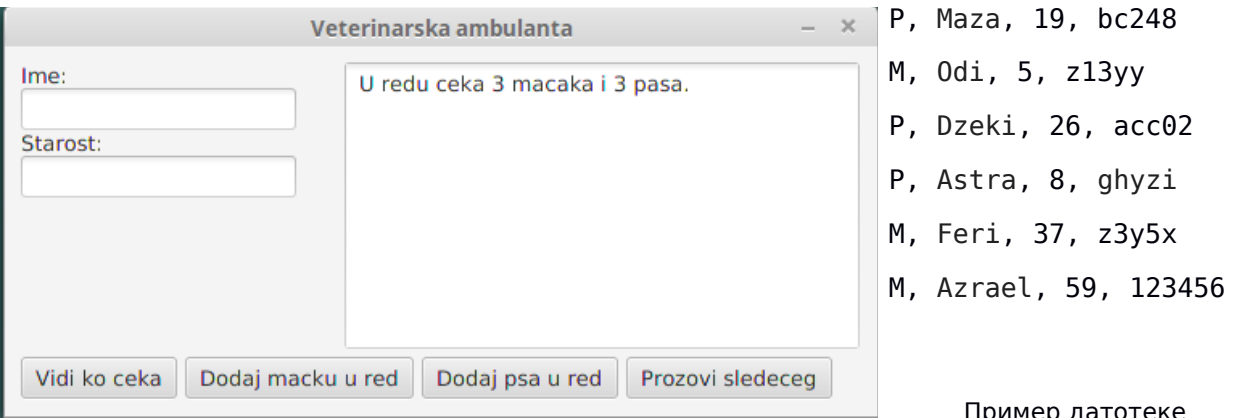

Слика 1

Пример датотеке

Направити апстрактну класу **Ljubimac** која као чланице садржи име љубимца, старост љубимца и идентификацију, конструктор који прихвата само име и старост, конструктор који прихвата сва три податка, get-методе и одговарајући toString() метод. Класа садржи још и декларацију апстрактног метода **String generisiIdentifikaciju();**

Из класе Ljubimac извести класе **Macka** и **Pas**. Обе класе, поред неопходних конструктора, садрже и toString() метод у ком се у угластим заградама, пре свих података, наводи врста животиње (видети слику 2).

Затим написати класу **Red**. Класа као чланицу садржи двоструко-повезану листу објеката класе Ljubimac. Направити конструктор који инстанцира ову листу. Класа још треба да садржи имплементације метода *void dodajURed(Ljubimac ljubimac)* и *Ljubimac prozoviSledeceg().*

Метод *dodajURed()*додаје кућног љубимца на крај реда за чекање, док метод *prozoviSledeceg()* враћа и уклања првог љубимца који се налази у реду. Уколико ниједан љубимац не чека у реду, метод треба да врати **null**.

Поред дела за праг, након учитавања садржаја датотеке, у ред додати љубимце чији су подаци наведени у датотеци. Љубимац се додаје у ред ако и само ако му је идентификација исправна. У обе класе имплементирати статички метод **boolean validnaIdentifikacija(String id)** који проверава валидност идентификације. Идентификација је исправна уколико садржи тачно пет карактера, за пса из скупа вредности  $\{a, b, c, 2, 4, 6, 8\}$ , а за мачку из скупа вредности  $\{x, y, z, 1, 3, 5, 7, 9\}$ . Имплементирати још и одговарајући toString() метод који исписује ред у облику датом на слици 2.

Притискањем дугмета "**Додај мачку у ред**", прави се објекат класе Macka са подацима наведеним у текстуалним пољима, и додаје се на крај реда за чекање. Аналогно, дугме "**Додај пса у ред**" додаје пса на крај реда. Претпоставити да ће се подаци увек исправно уносити. Приликом додавања новог љубимца у ред, доделити му идентификацију позивом конкретне имплементације метода **generisiIdentifikaciju()** који креира ниску која садржи пет карактера из дозвољеног скупа вредности. Након додавања новог љубимца у ред, приказује се цео садржај реда. Поред сваког љубимца потребно је навести и његов редни број (слика 2).

Притискањем дугмета "**Прозови следећег**", уклања се љубимац који је први у реду за чекање и приказују се његови подаци. Поред љубимца који више не чека, приказати и нови садржај реда (слика 3).

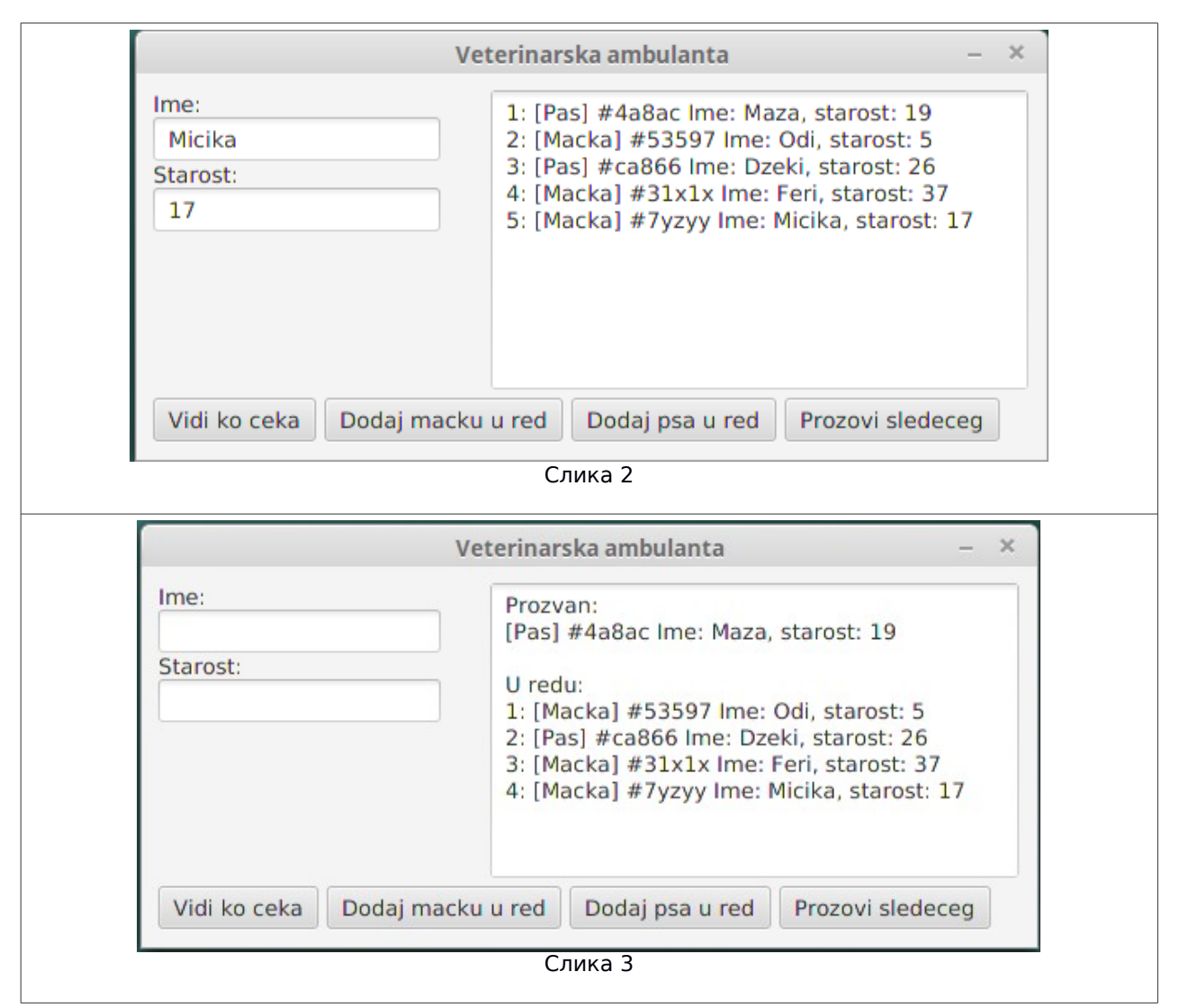